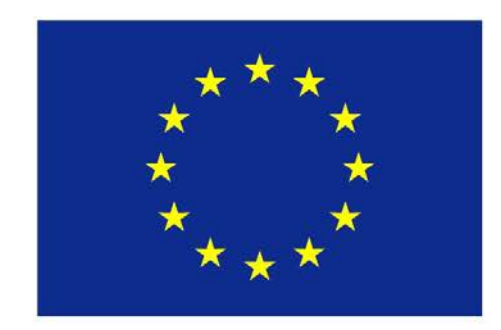

# Erasmus+

## The wordpress blog

Erasmus+ 2015/17

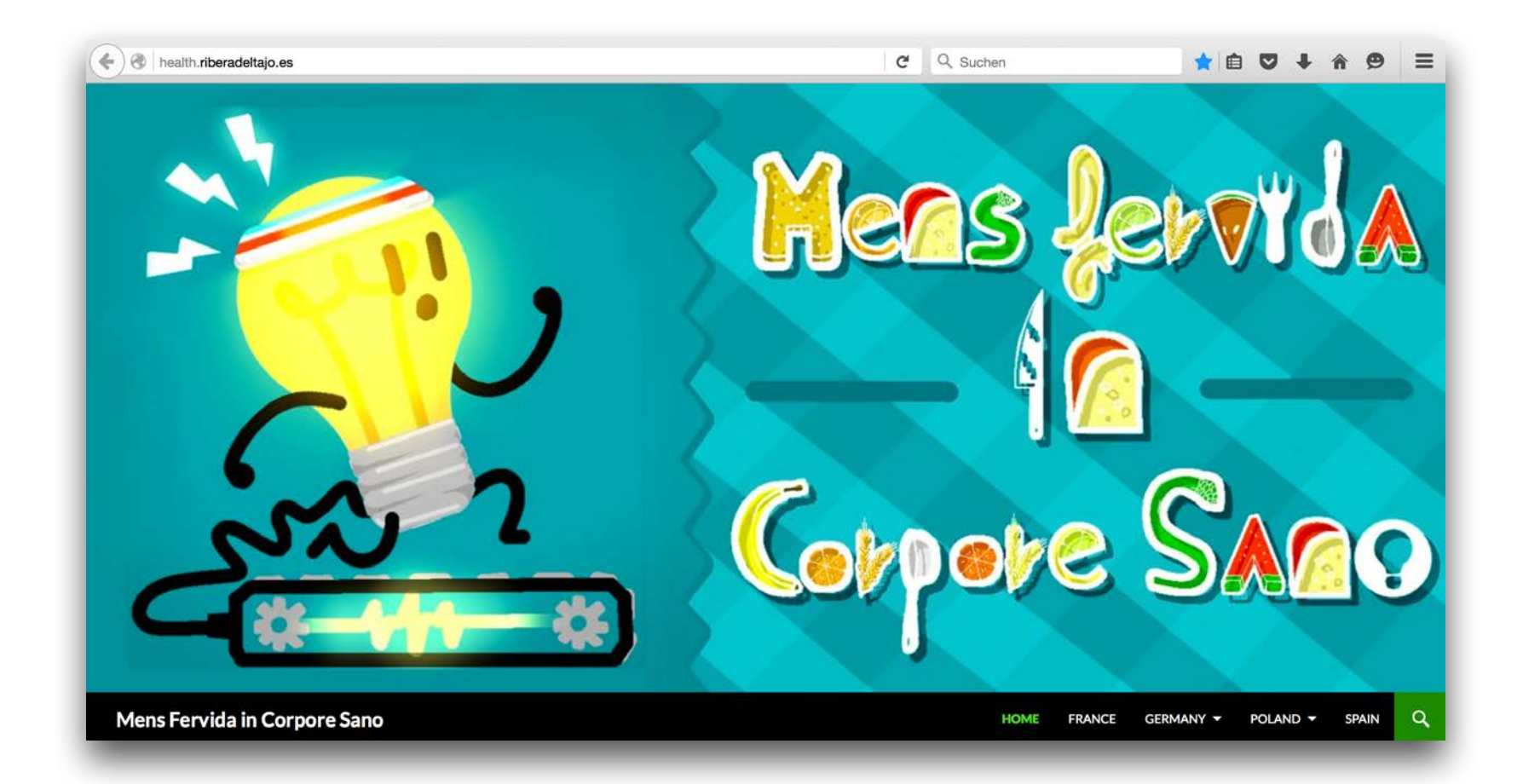

### www.health.riberadeltajo.es

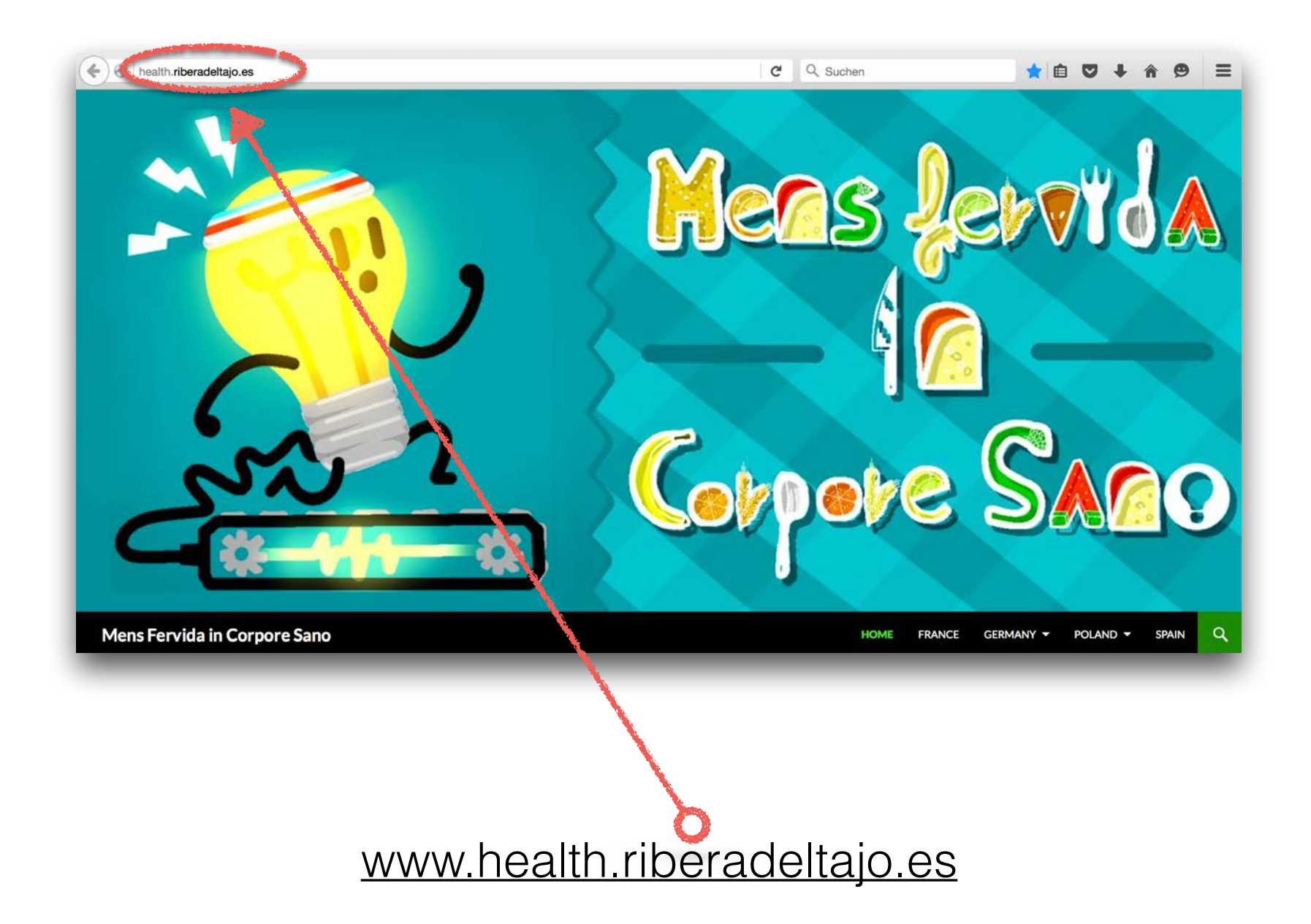

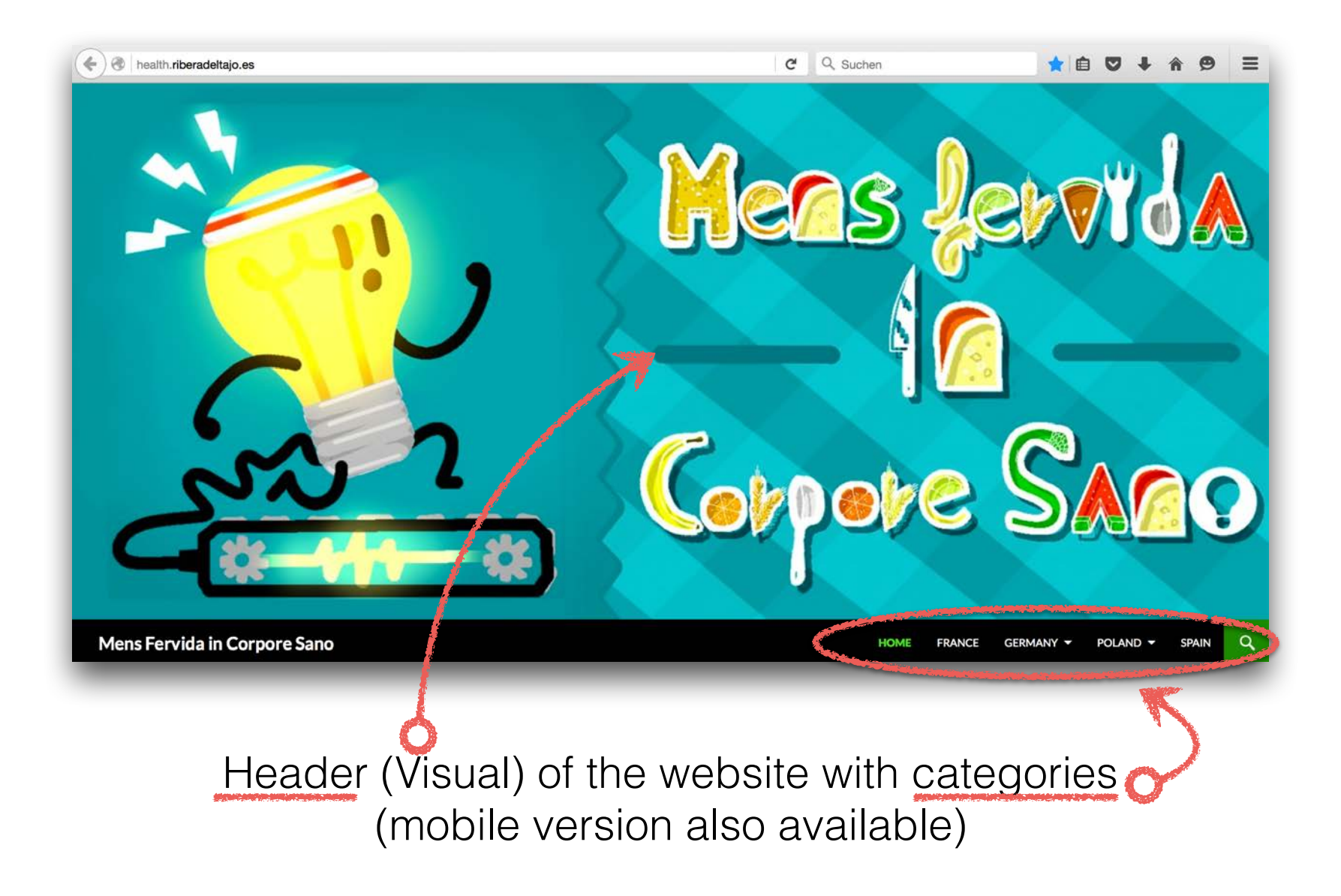

### Unit platform **3 parts / sidebars**

sidebar widgets left social media channels

center place actuell posts

sidebar widgets right

link erasmus, link scorm, link eTwinning Twinspace, link youTube, structure categories

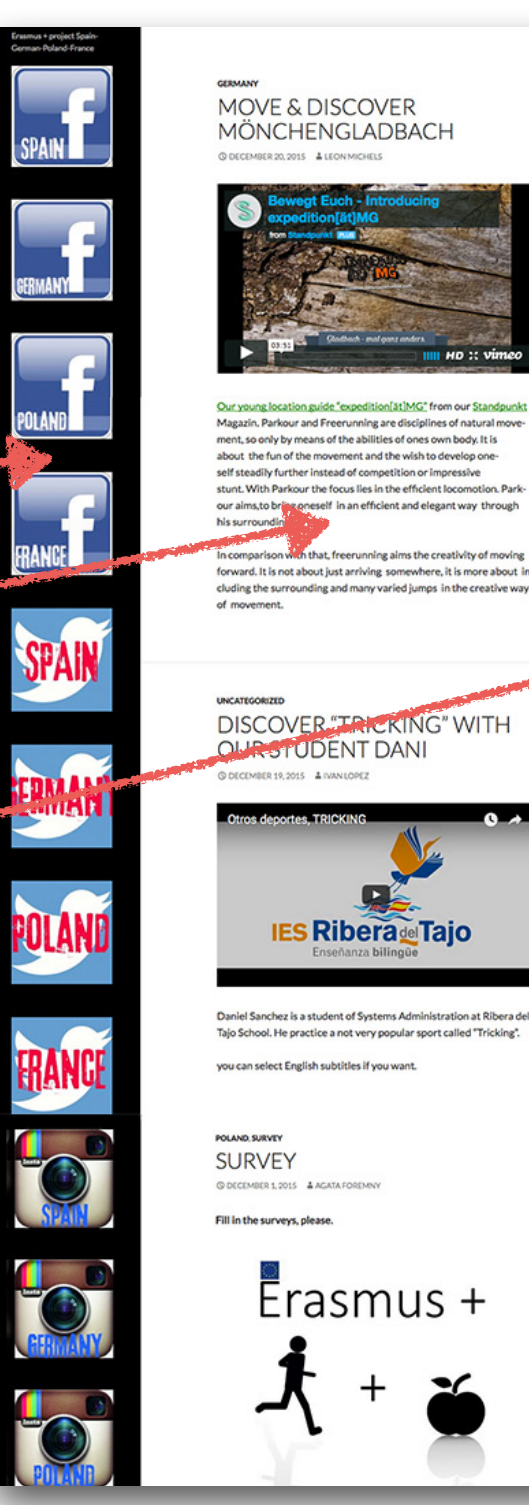

MÖNCHENGLADBACH **SCORM TEACHING TOOL** 

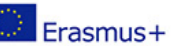

Space

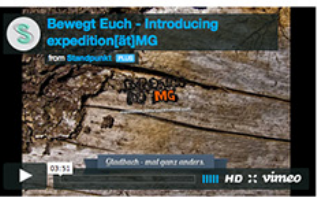

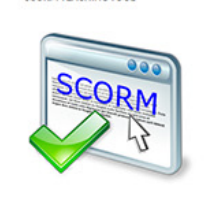

Our young location guide "expedition[at]MG" from our Standpunk Magazin, Parkour and Freerunning are disciplines of natural move ment, so only by means of the abilities of ones own body. It is about the fun of the movement and the wish to develop one self steadily further instead of competition or impressive stunt. With Parkour the focus lies in the efficient locomotion. Park our aims to bring oneself in an efficient and elegant way through ble expression

h that, freerunning aims the creativity of moving forward. It is not about just arriving somewhere, it is more about in

THIN COACE

TEAMS

FRANCE

**GERMAN POLAND** SPAIN **START** Surve Uncategorize

**ARCHIVES** December 2015

November 2015

October 2015

**INCATEGORIZE DISCOVER** "TRICKING" WITH **OUR STUDENT DANI** 

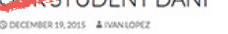

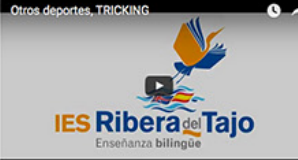

Daniel Sanchez is a student of Systems Administration at Ribera d Tajo School. He practice a not very popular sport called "Tricking".

you can select English subtitles if you want.

POLAND, SURVEY **SURVEY** © DECEMBER 1, 2015 & AGATA FOREMS

Fill in the surveys, please

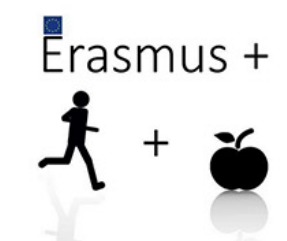

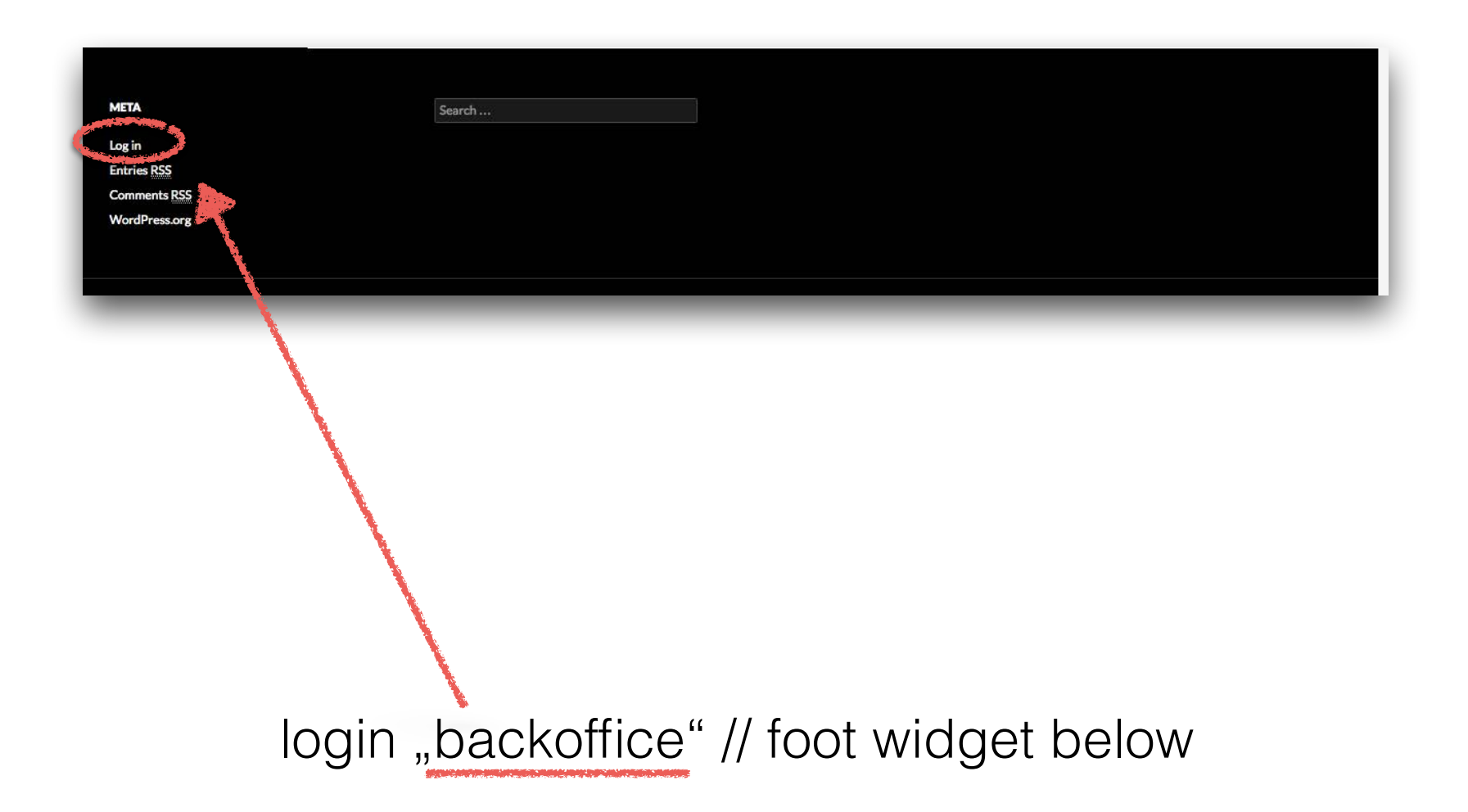

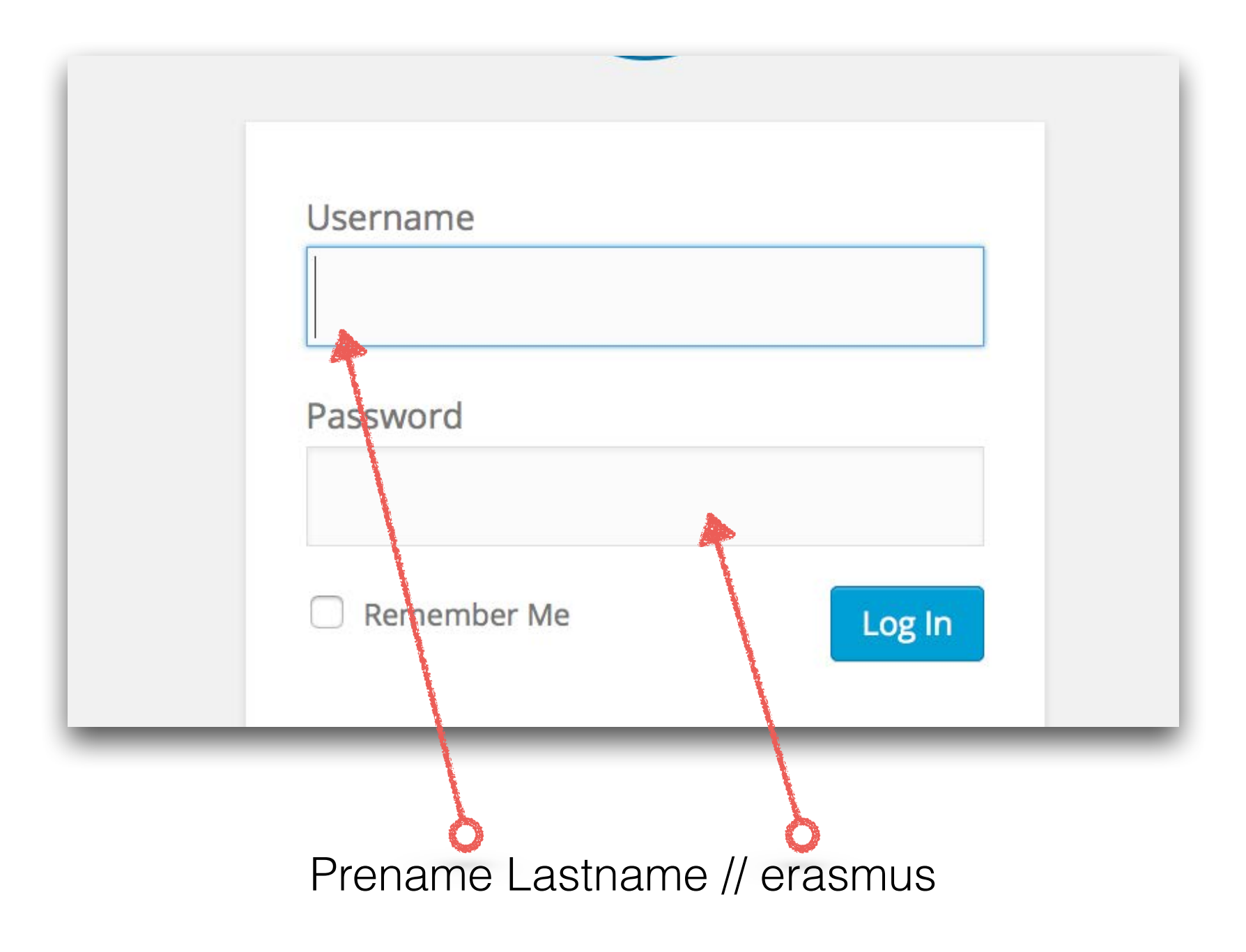

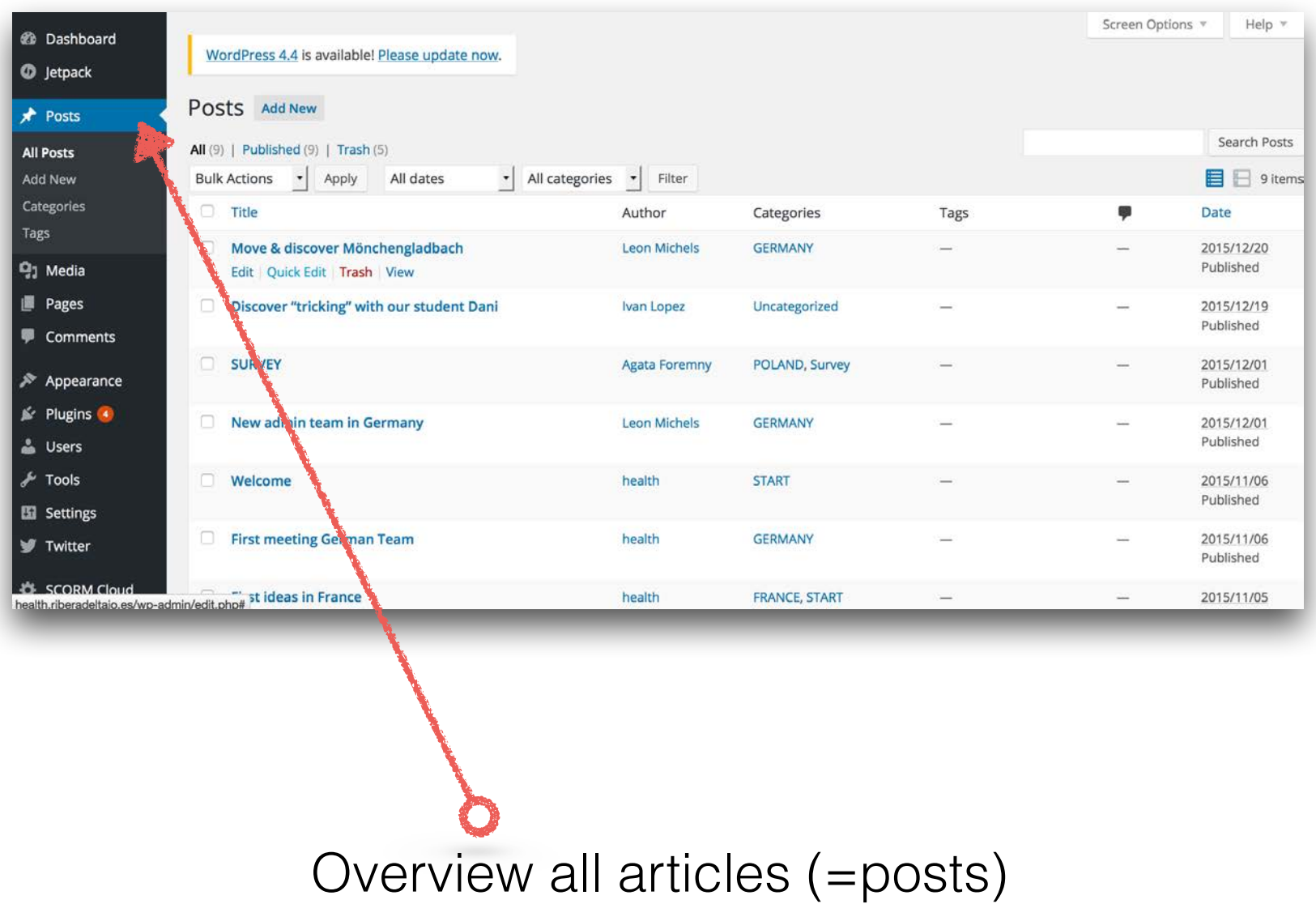

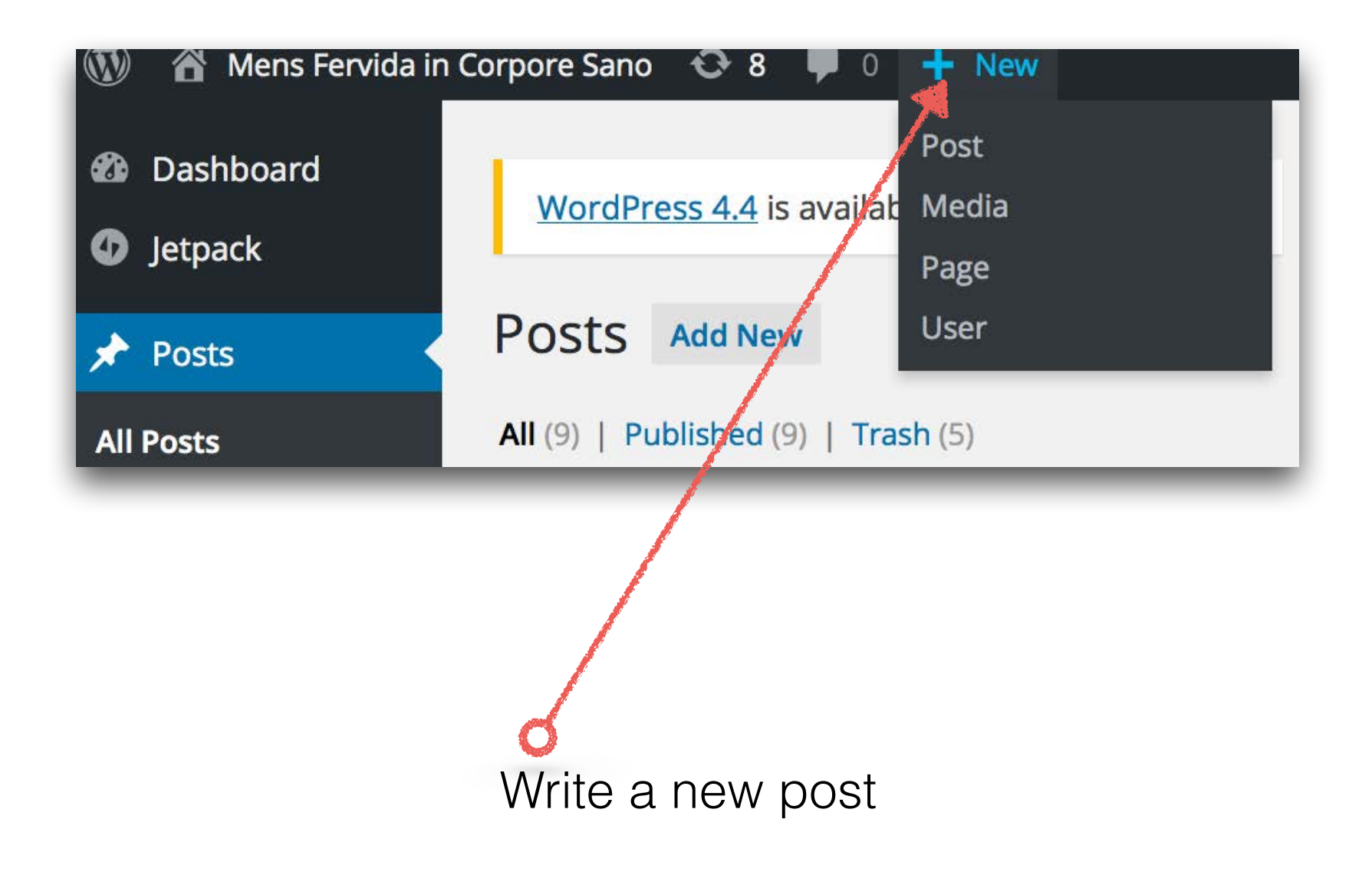

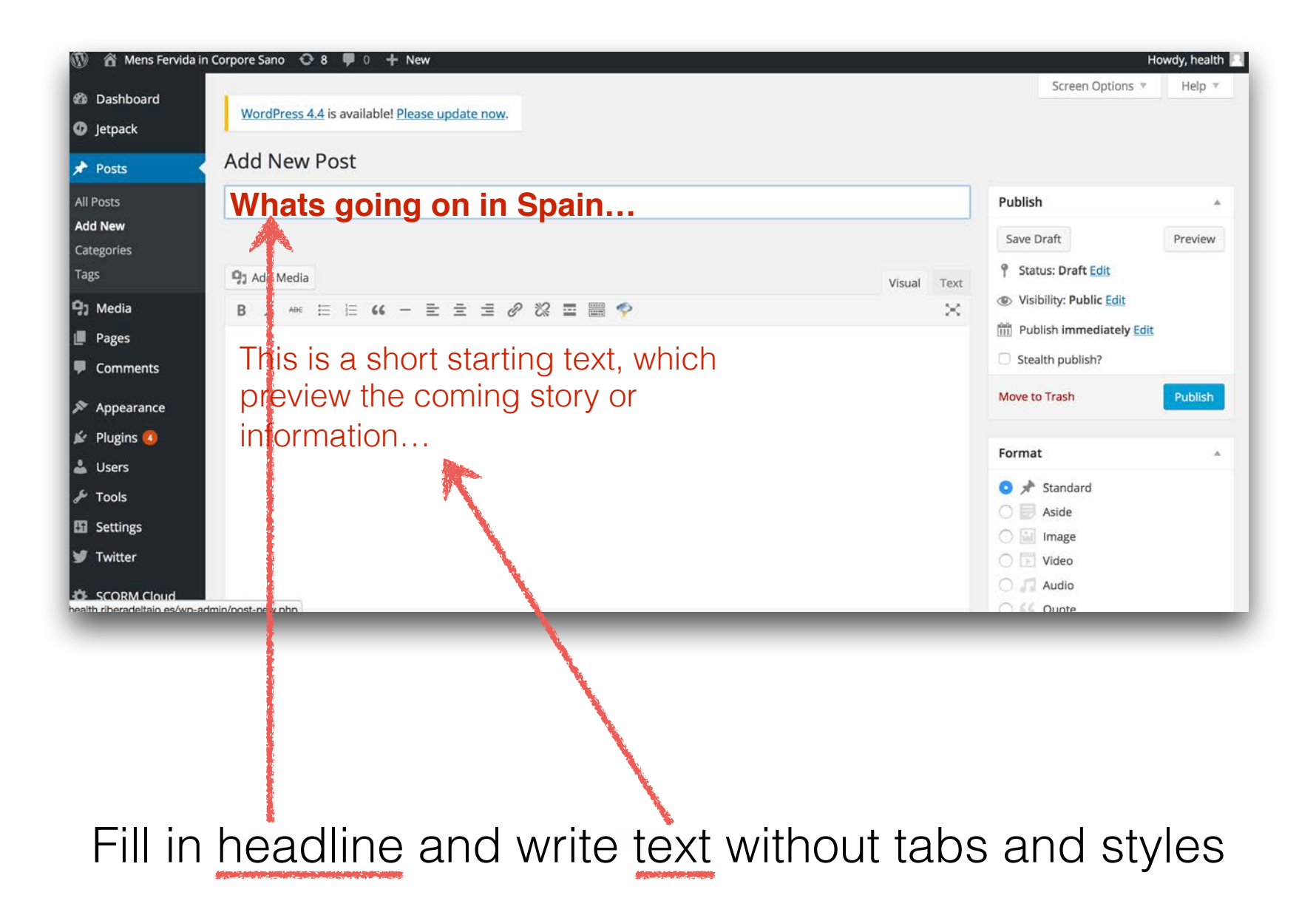

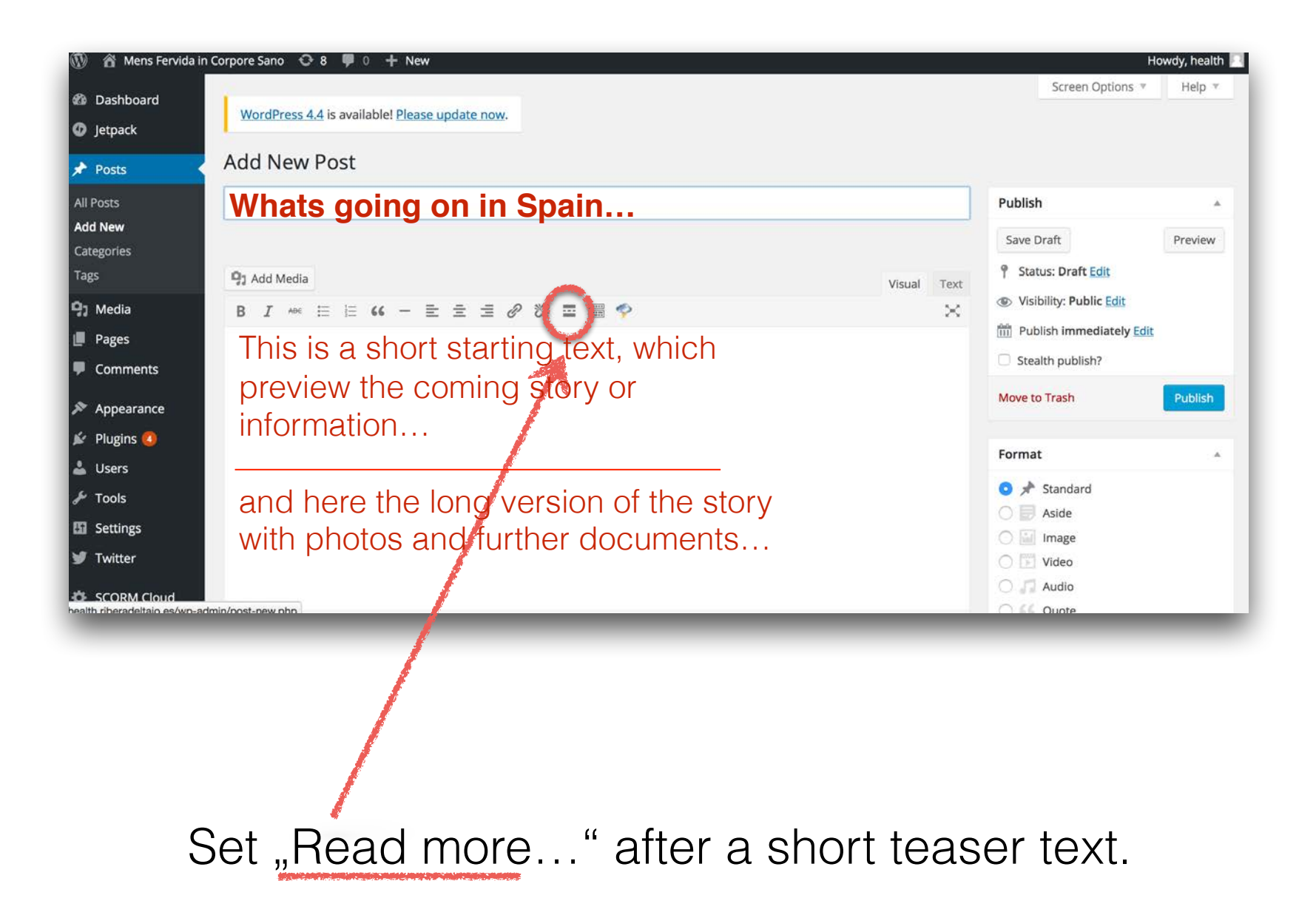

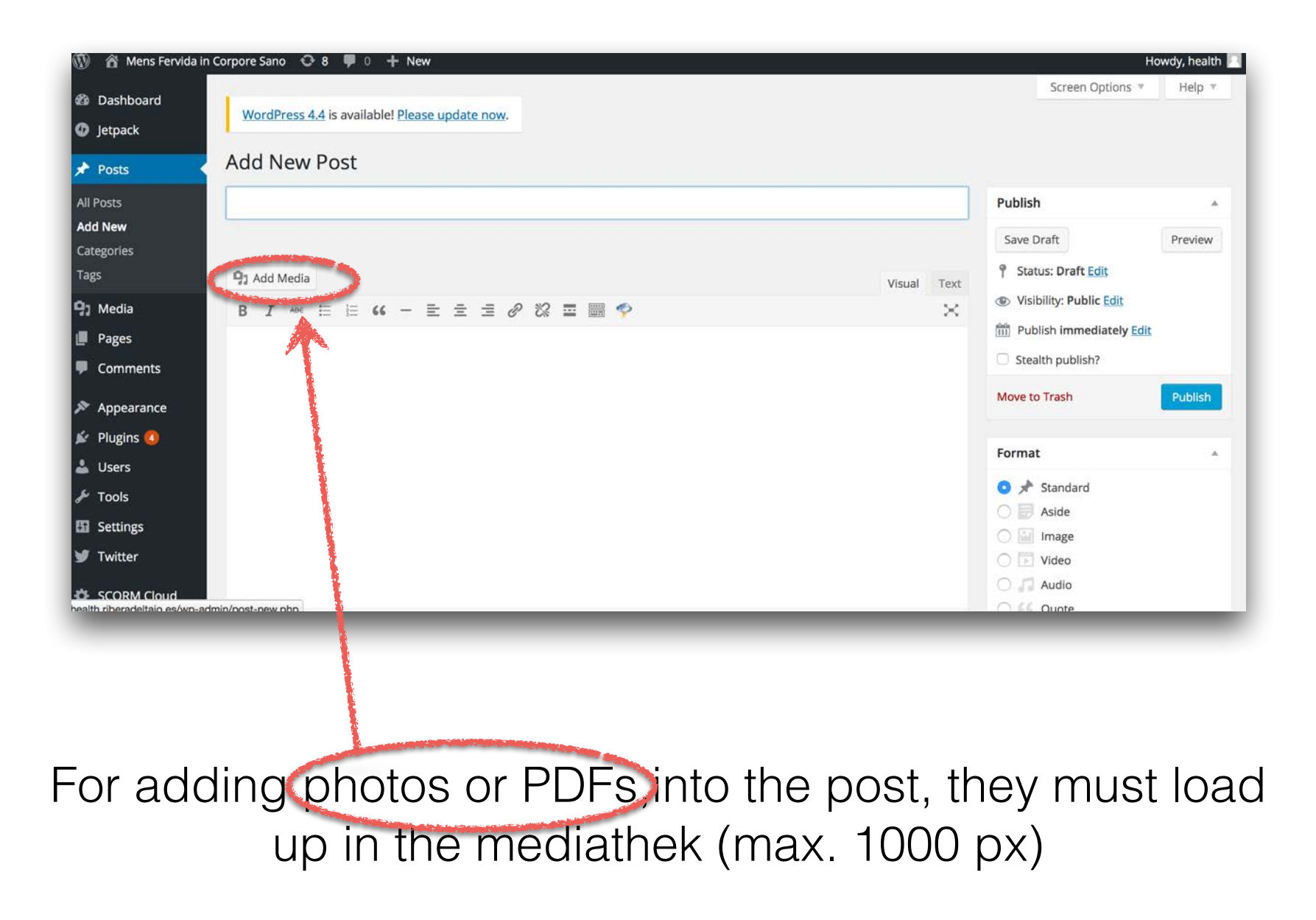

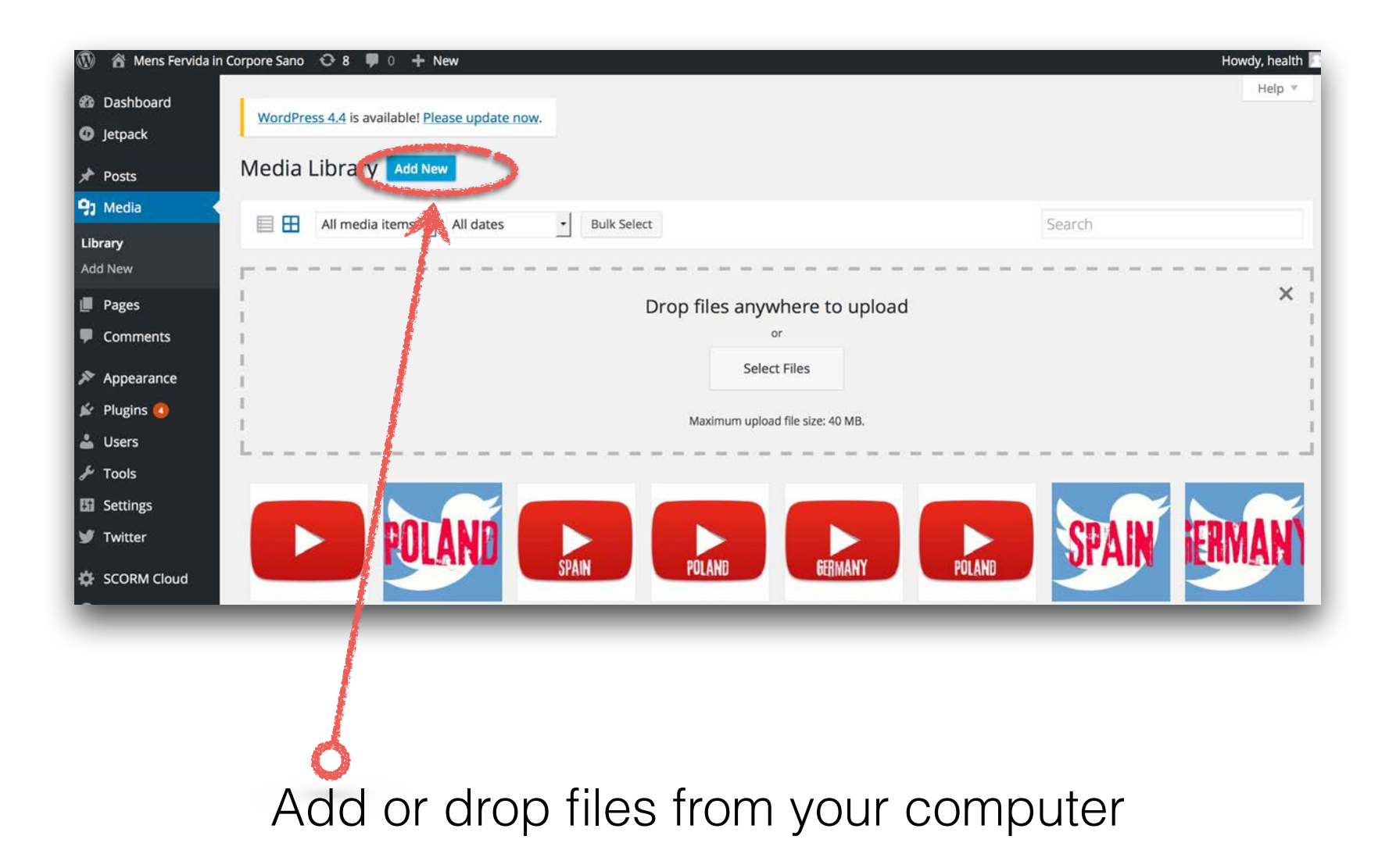

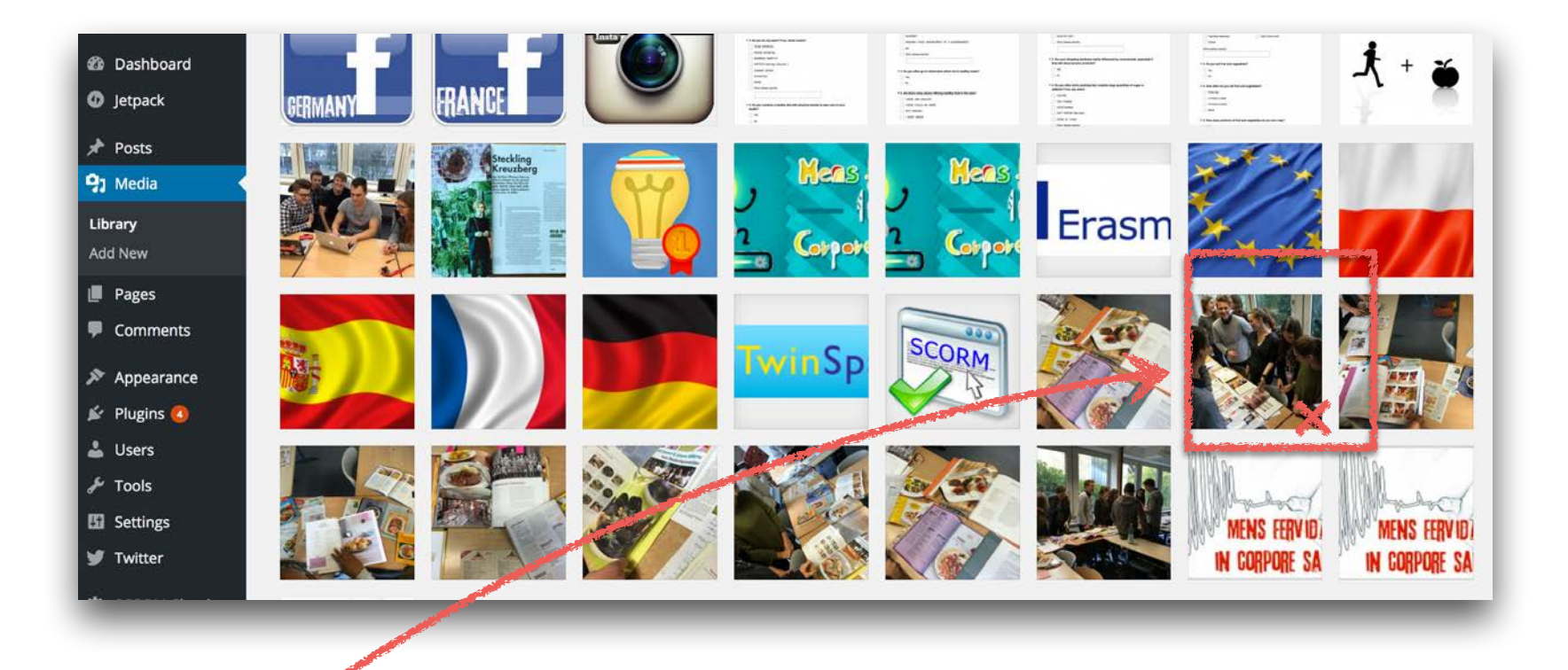

Choose your upload photo(s) and fill into the post or as featured image. (You also can create a gallery with more photos)

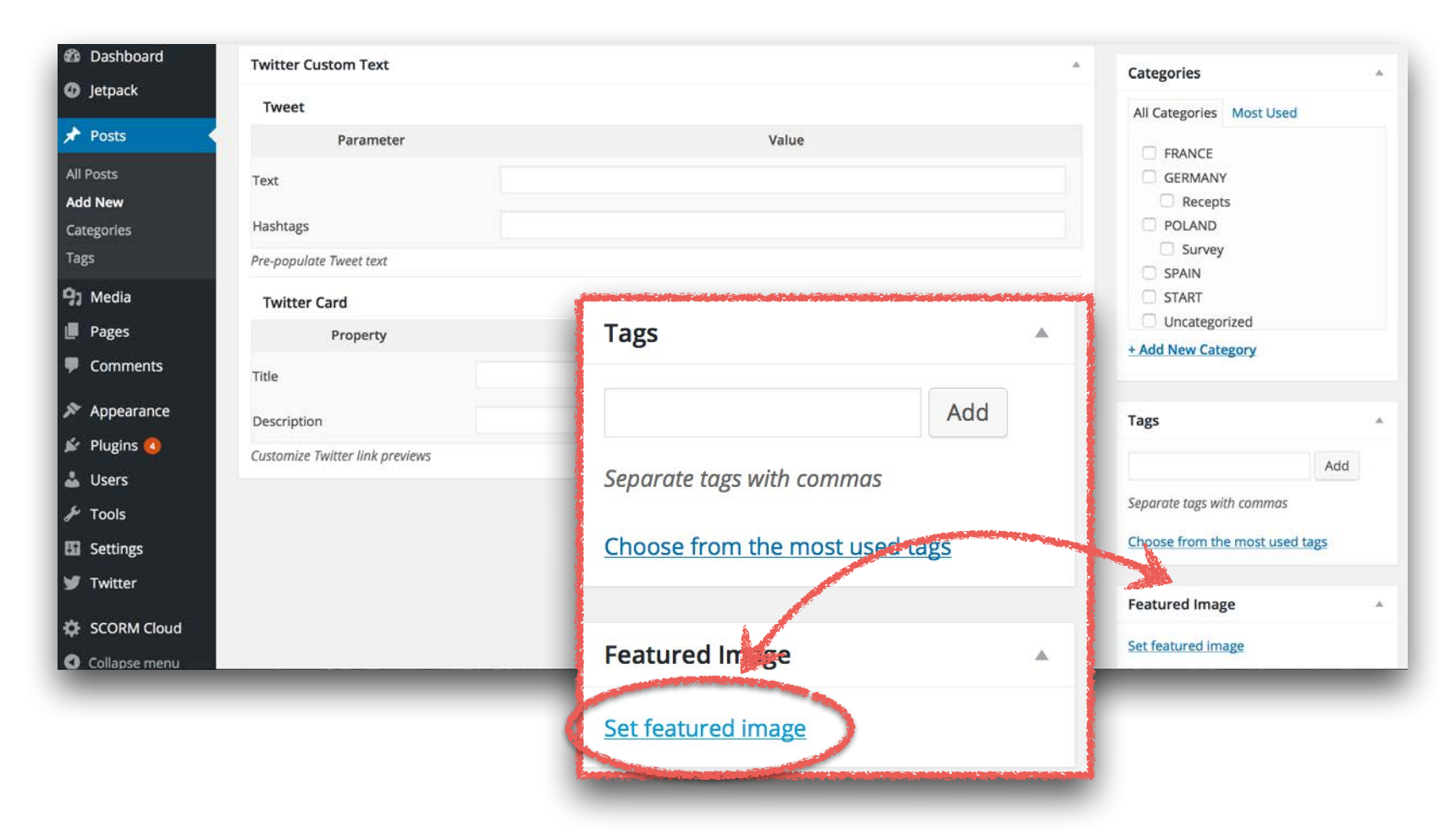

#### Load up an image for the title from the mediathek

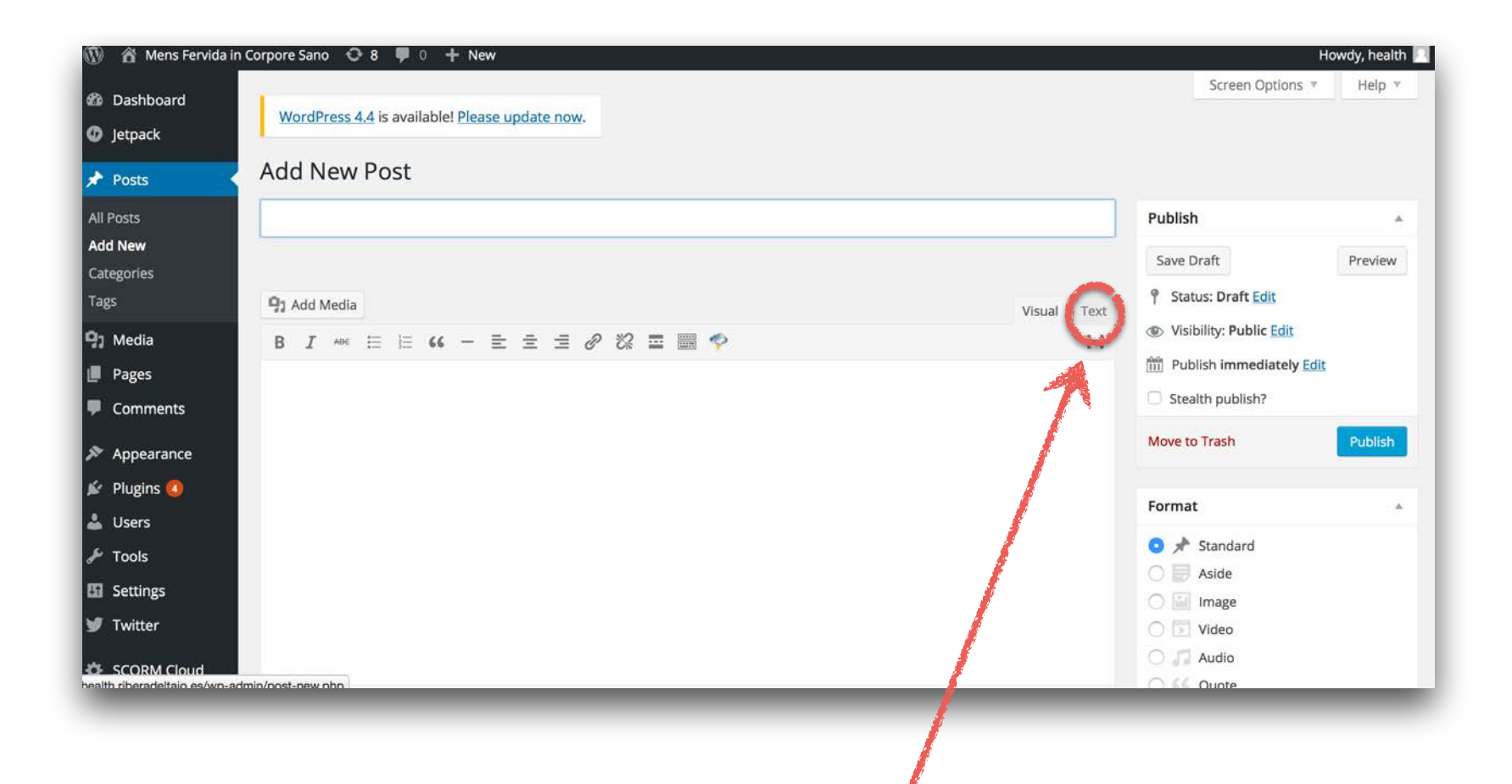

- 1. To embage videos change to "Text" (html) version.
- 2. Copy the "Embaged code" of youTube/vimeo into the post.
- 3. For continuing writing, change again to "Visual".

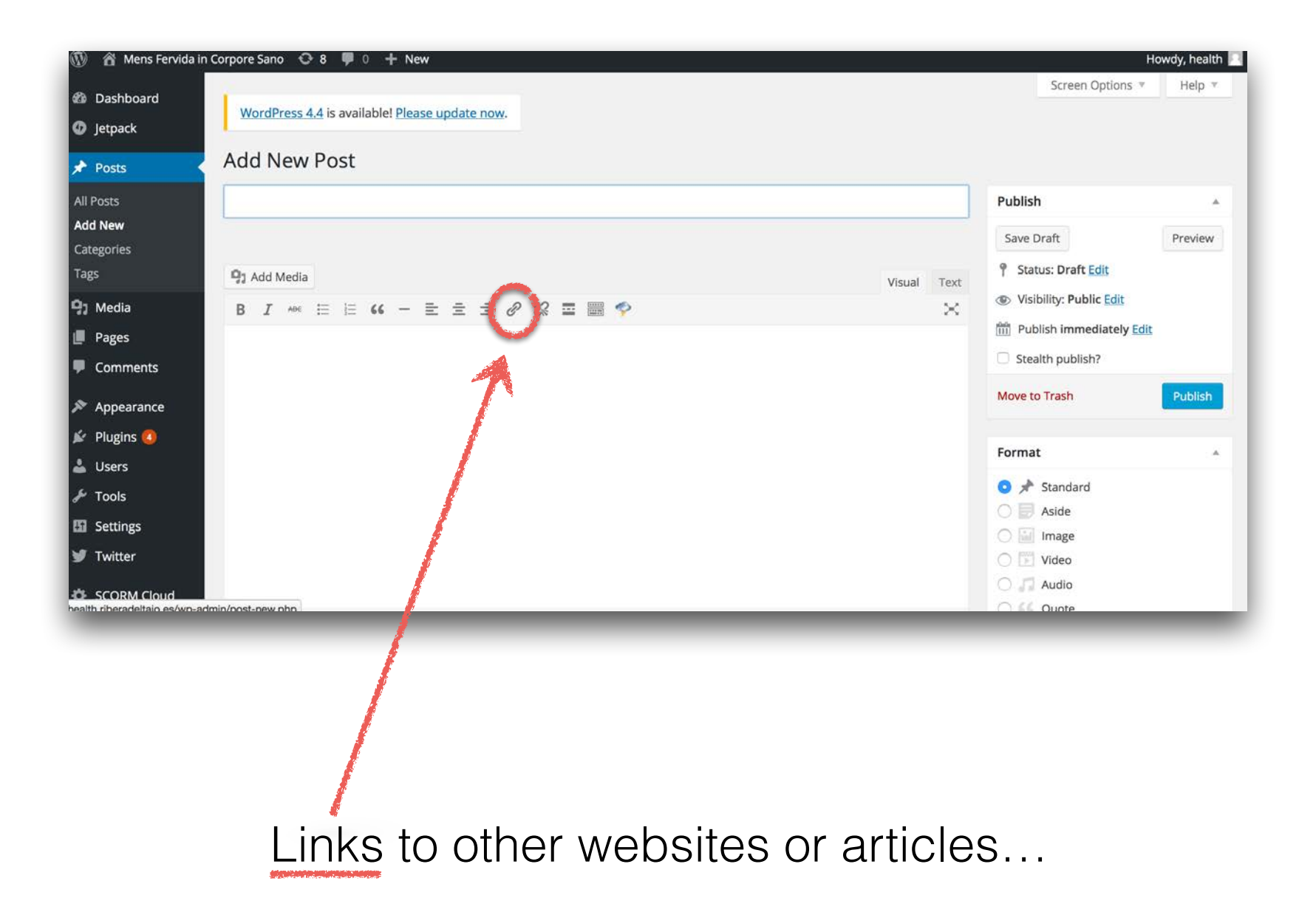

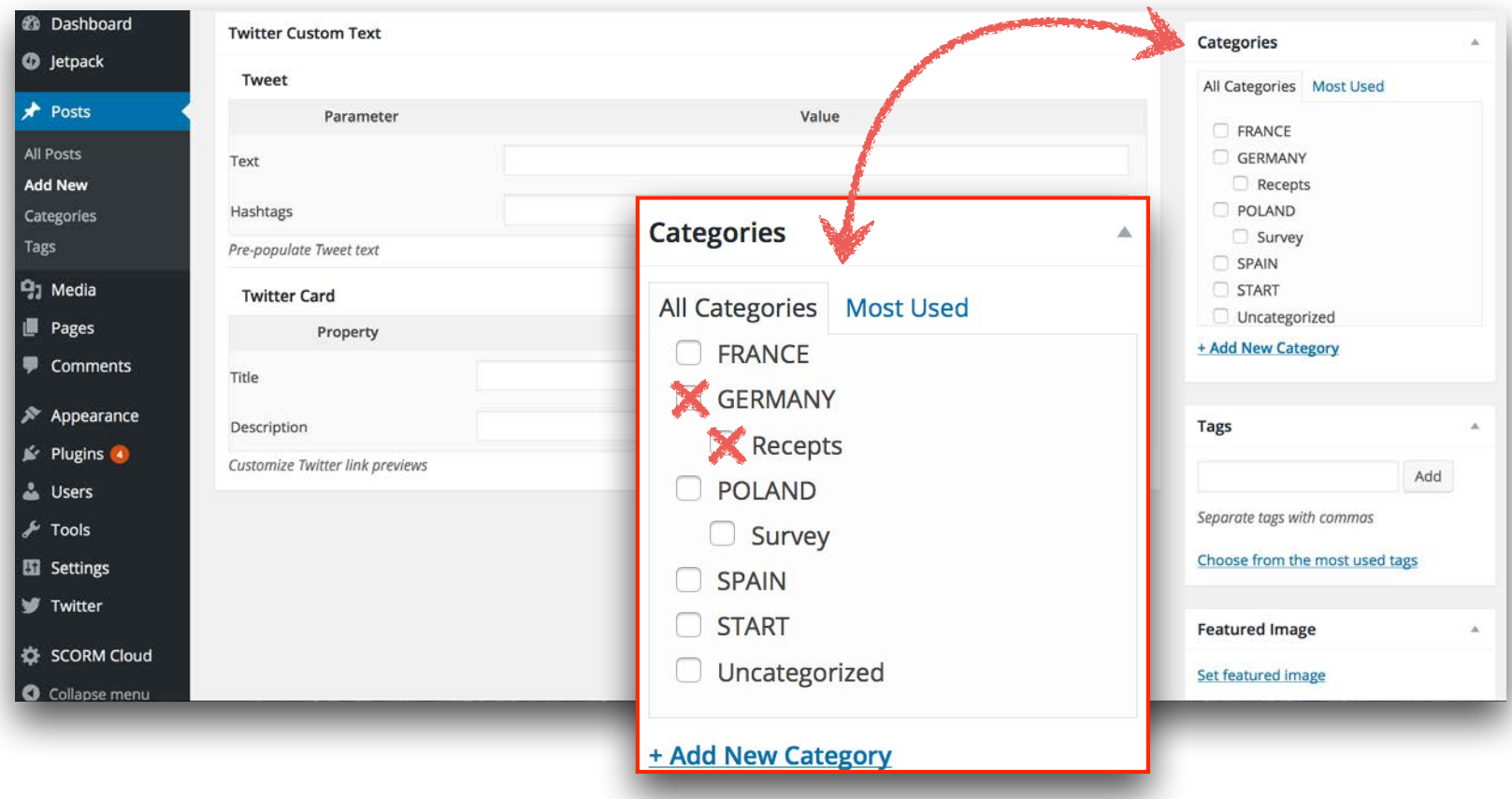

### Choose category (never add new category!)

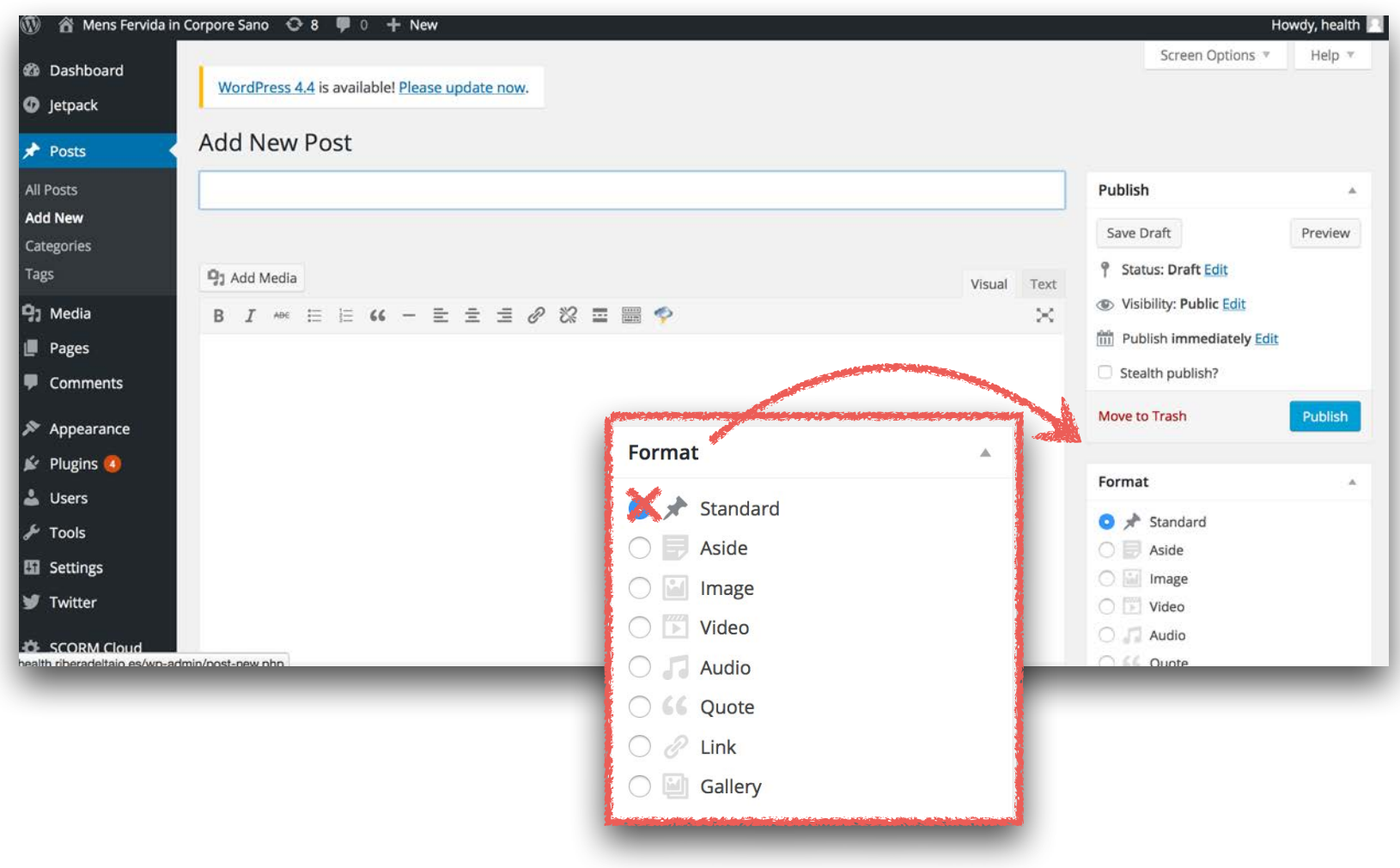

Don't change "standard".

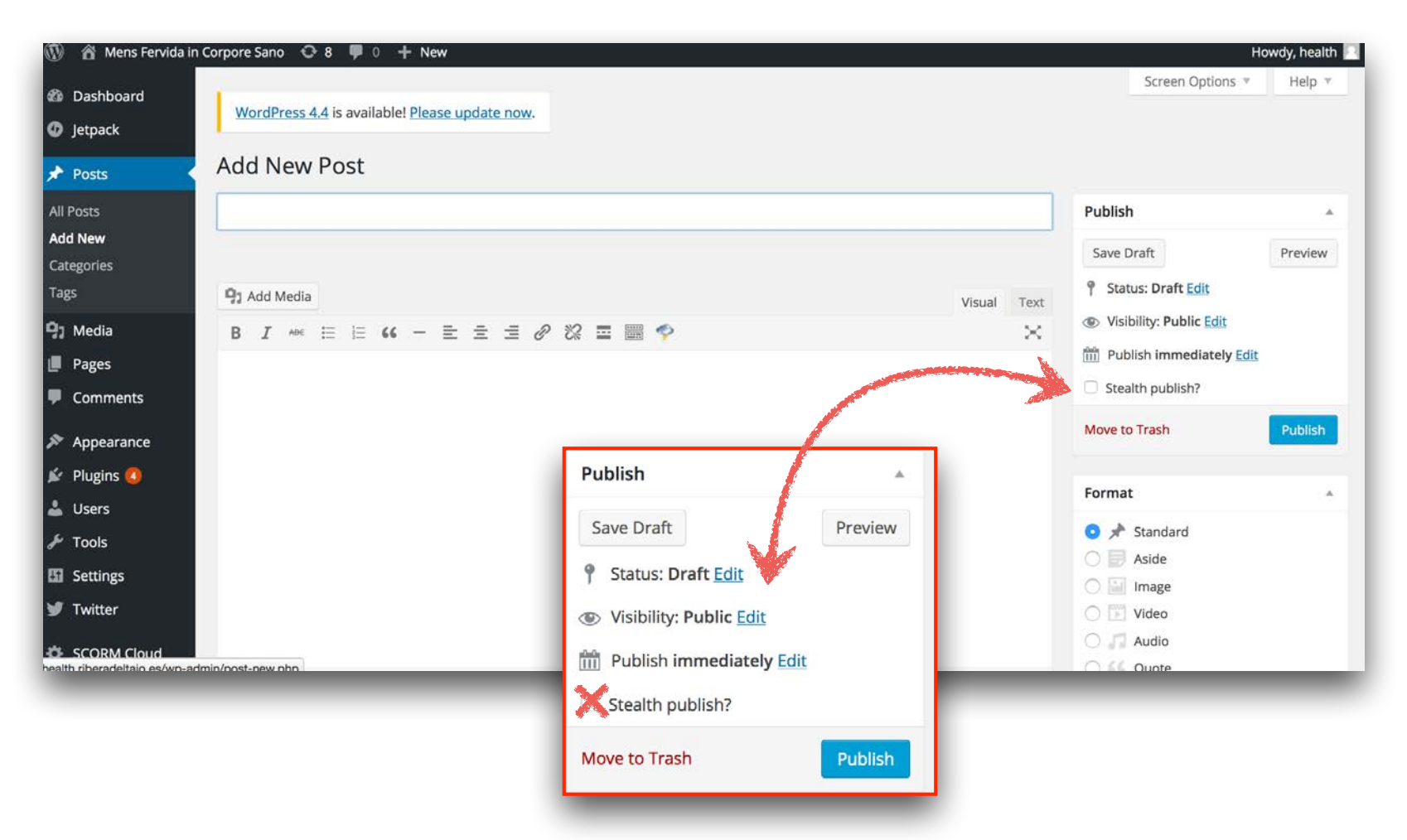

If you don't want the post on the startsite press "Stealth publish"(only appearing in the category)

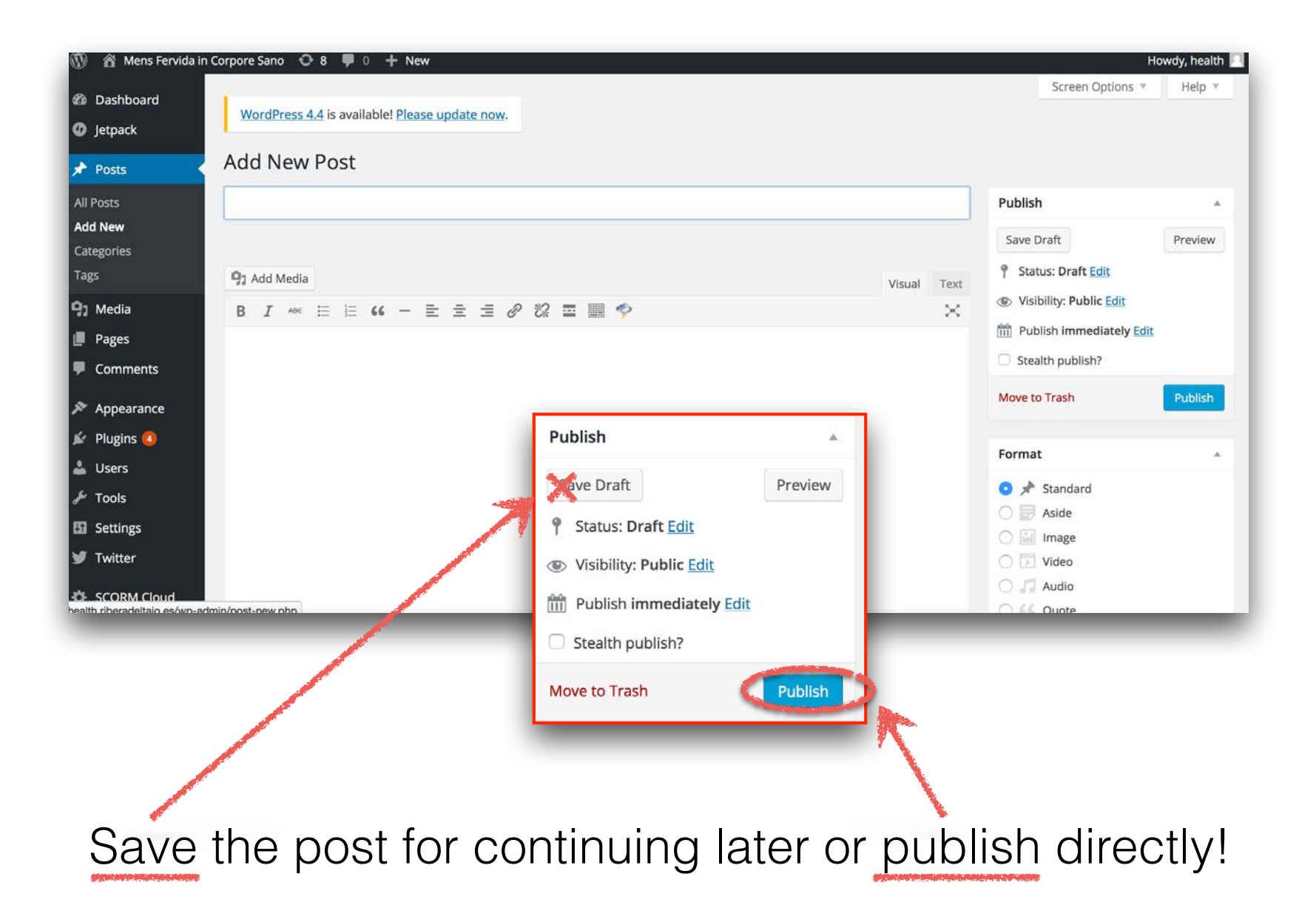

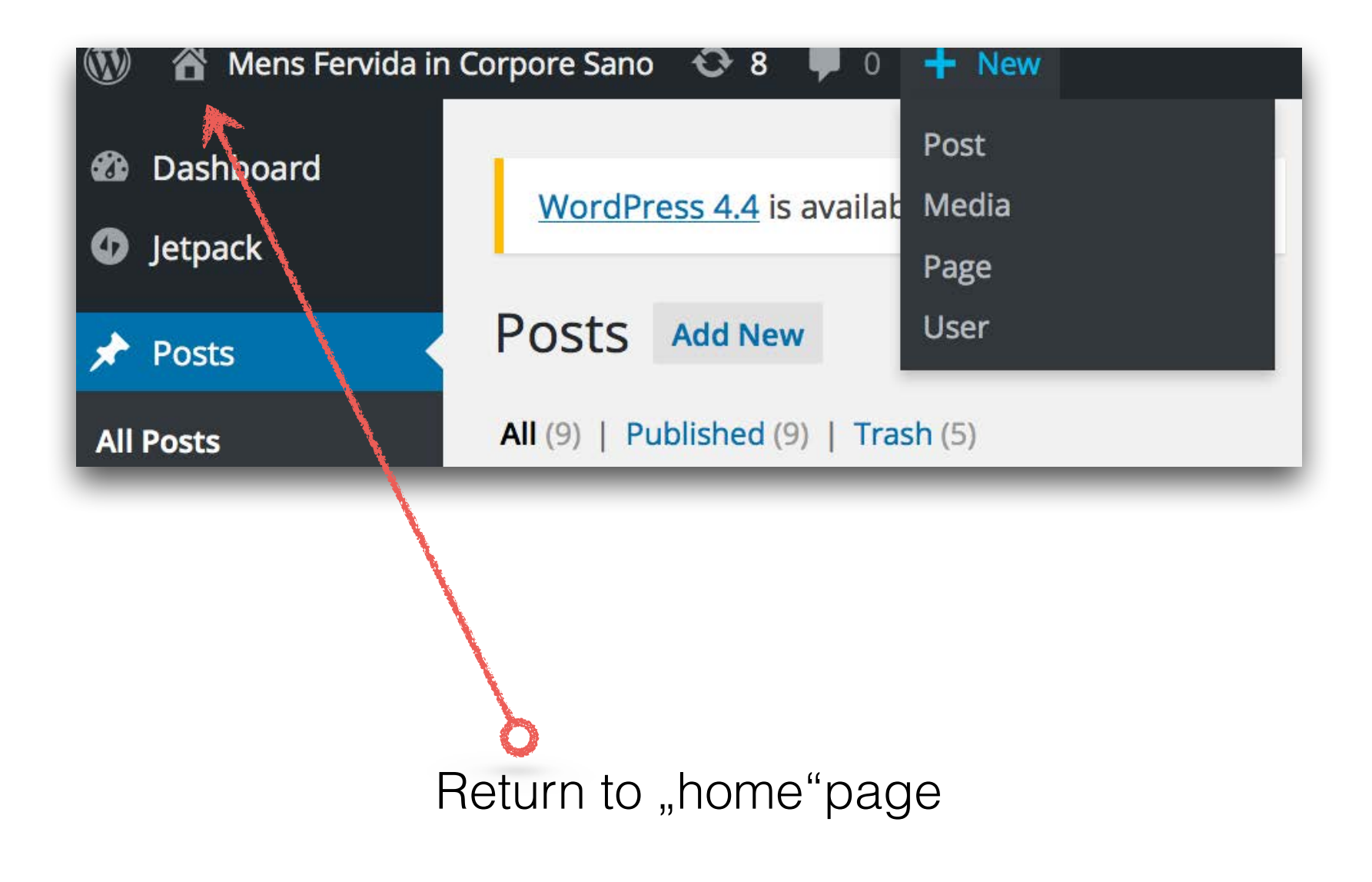

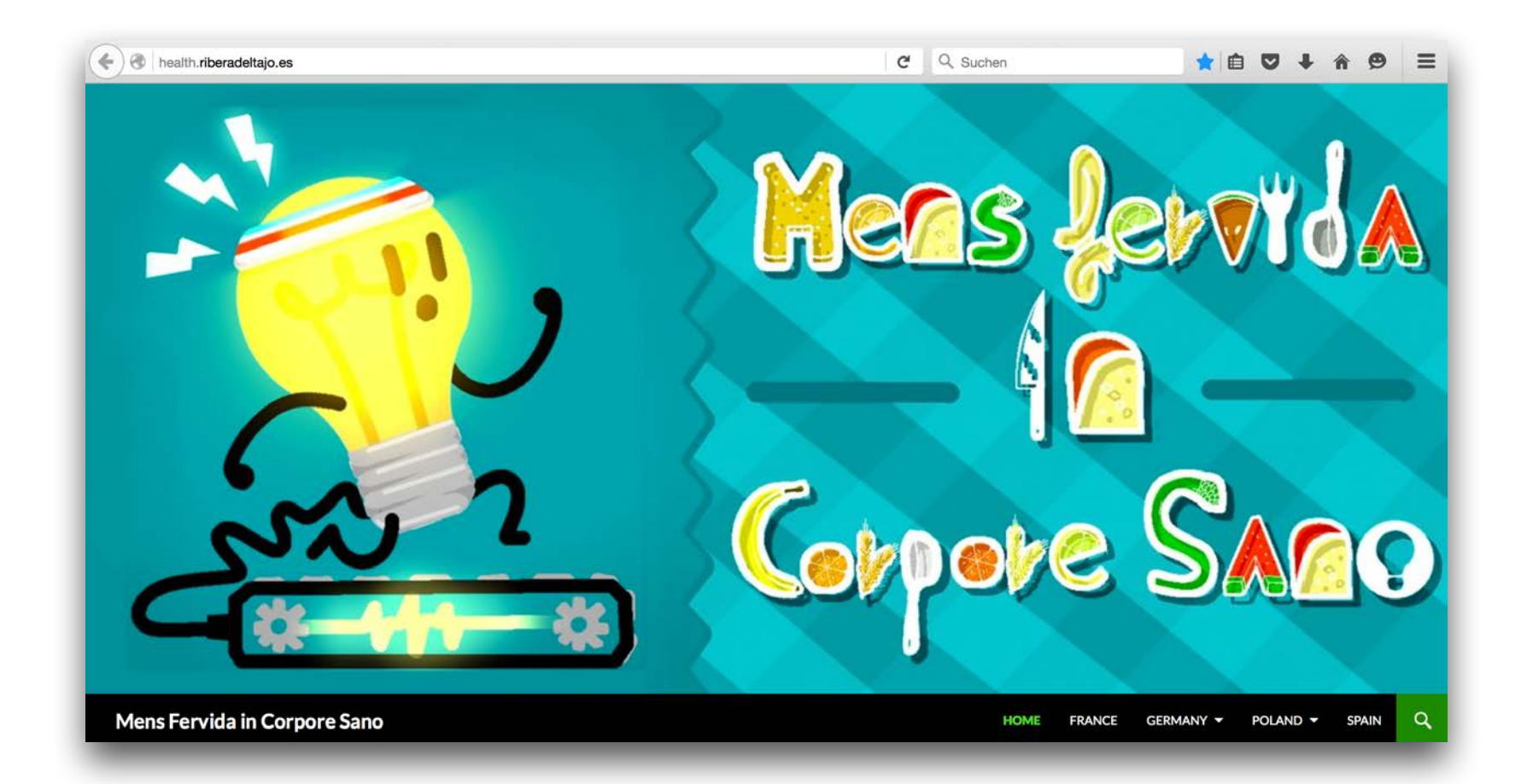

#### **www.health.riberadeltajo.es**

**Join us!**